1 a) 
$$
x \in \mathbb{Z}/4
$$
  $\frac{1}{4}$   $\frac{1}{4}$   $\frac{1}{4}$   $\frac{1}{4}$   
\n $\frac{1}{4}(1+e^{-j\theta}+e^{-j2\theta}+e^{-j3\theta})$   
\n $= \frac{1}{4}(1+e^{-j\theta}+e^{-j2\theta}+e^{-j3\theta})$   
\n $= \frac{1}{4}e^{-j\frac{3\pi}{2}}(e^{j\frac{3\pi}{2}}+e^{j\frac{3\pi}{2}}+e^{-j\frac{3\pi}{2}}+e^{-j3\pi})$   
\n $= \frac{1}{4}e^{-j\frac{3\pi}{2}}(\cos(\frac{3\pi}{2})+\cos(\frac{3\pi}{2}))$   
\nPlot shown late  
\nb)  $x(n) = \begin{pmatrix} 1 & -2 & 1 \end{pmatrix}$   
\n $X(n) = \begin{pmatrix} -2 & 1 \end{pmatrix}$   
\n $= e^{-j\theta}(e^{j\theta}-2+e^{-j\theta})$   
\n $= e^{-j\theta} (e^{j\theta}-2+e^{-j\theta})$   
\n $= e^{-j(\theta+\pi)} 2(1-\cos(\theta))$   
\n $\begin{pmatrix} -2 & 1 \end{pmatrix}$   
\n $= \begin{pmatrix} -1 & 1 \end{pmatrix}$   
\n $= \begin{pmatrix} -1 & 1 \end{pmatrix}$   
\n $= \begin{pmatrix} -1 & 1 \end{pmatrix}$   
\n $= \begin{pmatrix} -1 & 1 \end{pmatrix}$   
\n $= \begin{pmatrix} -1 & 1 \end{pmatrix}$   
\n $= \begin{pmatrix} -1 & 1 \end{pmatrix}$   
\n $= \begin{pmatrix} -1 & 1 \end{pmatrix}$   
\n $= \begin{pmatrix} 1 & 1 \end{pmatrix}$   
\n $= \begin{pmatrix} 1 & 1 \end{pmatrix}$   
\n $= \begin{pmatrix} 1 & 1 \end{pmatrix}$   
\n $= \begin{pmatrix} 1 & 1 \end{pmatrix}$   
\n $= \begin{pmatrix} 1 & 1 \end{pmatrix}$   
\n $= \begin{pmatrix} 1 & 1 \end{pmatrix}$ 

 $\label{eq:2.1} \frac{d\mathbf{r}}{d\mathbf{r}} = \frac{1}{2} \left( \frac{d\mathbf{r}}{d\mathbf{r}} + \frac{d\mathbf{r}}{d\mathbf{r}} \right)$ 

 $\frac{1}{2} \frac{1}{2} \left( \frac{1}{2} \left( \frac{1}{2} \right) \right)$  ,  $\frac{1}{2} \left( \frac{1}{2} \right)$  ,  $\frac{1}{2} \frac{1}{2} \frac{1}{2} \frac{1}{2}$ 

 $\overline{\phantom{a}}$ 

 $-\cdot$ 

 $\frac{1}{2} \left( \frac{1}{2} \frac{1}{2}$ 

 $1. a) plot$ 

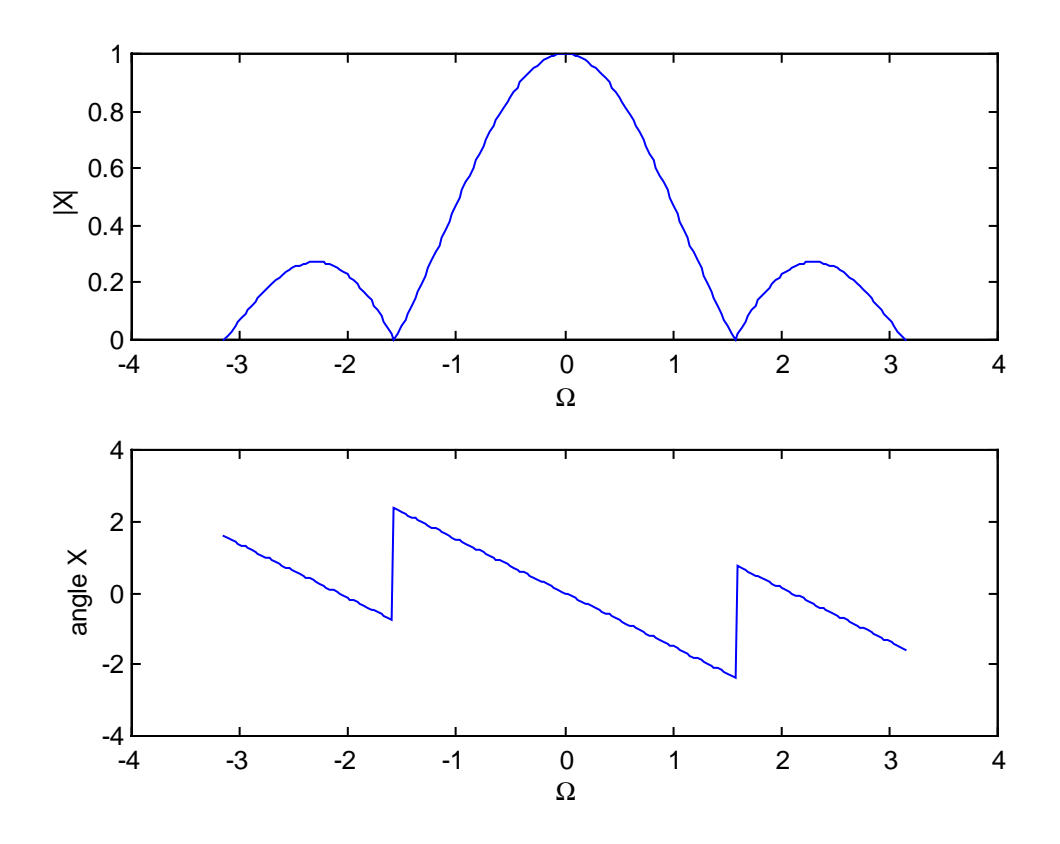

c)  $X(n) = 2(\frac{3}{4})^n \sqrt{n}$ <br> $X(n) = \sum_{n=0}^{\infty} 2(\frac{3}{4})^n e^{-jnn}$ <br>=  $2\sum_{n=0}^{\infty} (\frac{3}{4}e^{-jn})^n$ 2  $e^{-\frac{1}{2}x}$  $1-\frac{3}{4}$ **DEL** g 6  $\mathbb{Z}$  4  $\bar{\bf 2}$  $\stackrel{0}{\rightarrow}$  $\overline{3}$  $\frac{1}{2}$  $\frac{1}{3}$  $\frac{0}{\Omega}$  $\overline{2}$  $-1$ t. 4  $\mathbf{1}$  $0.6$ angle X  $\overline{0}$  $-0.5$  $-1\frac{1}{4}$  $\frac{0}{\Omega}$ 3  $\hat{z}$  $\cdot1$ Ť,  $\,2$ 3 4

2. q) 
$$
x(n) = \left[ \frac{1}{4} \div \frac{1}{4} \div \frac{1}{4} \right]
$$
  $5^{2} = 4$   
\n $X_{R} = \frac{3}{2} \times 2$   
\n $X_{R} = 1$   
\n $X_{R} = 1$   
\n $X_{R} = \frac{1}{4} \left( 1 + e^{-i \frac{\pi}{4}} + e^{-i \frac{\pi}{4}} + e^{-i \frac{\pi}{4}} \right)$   
\n $= \frac{1}{2} \left( 1 + (-i) - 1 + i \right) = 0$   
\n $X_{R} = \frac{1}{4} \left( 1 + (-1) + 1 - i \right) = 0$   
\n $X_{R} = \frac{1}{4} \left( 1 + e^{-i \frac{\pi}{4}} + e^{-i \frac{\pi}{4}} + e^{-i \frac{\pi}{4}} \right)$   
\n $= \frac{1}{4} \left( 1 + (-1) + 1 - i \right) = 0$   
\n $X_{R} = \frac{1}{4} \left( 1 + e^{-i \frac{\pi}{4}} + e^{-i \frac{\pi}{4}} + e^{-i \frac{\pi}{4}} \right)$   
\n $X_{R} = \frac{1}{4} \left( 1 + e^{-i \frac{\pi}{4}} + e^{-i \frac{\pi}{4}} \right)$   
\n $X_{R} = \frac{1}{4} \left( 1 + e^{-i \frac{\pi}{4}} + e^{-i \frac{\pi}{4}} \right)$   
\n $X_{R} = \frac{1}{4} \left( 1 + e^{-i \frac{\pi}{4}} + e^{-i \frac{\pi}{4}} \right)$   
\n $X_{R} = \frac{1}{4} \left( 1 + e^{-i \frac{\pi}{4}} + e^{-i \frac{\pi}{4}} \right)$   
\n $X_{R} = \frac{1}{4} \left( 1 + e^{-i \frac{\pi}{4}} + e^{-i \frac{\pi}{4}} \right)$   
\n $X_{R} = \frac{1}{4} \left( 1 + e^{-i \frac{\pi}{4}} + e^{-i \frac{\pi}{4}} \right)$   
\n $X_{R} = \frac{1}{4} \left( 1 + e^{-i \frac{\pi}{4}} \right)$   
\n $X_{R} = \frac{1}{4} \left( 1 + e^{-i \frac{\pi$ 

2 b) 
$$
x(x) = [1 - 2
$$
 ]  
\n $\chi_k = \sum_{n=0}^{3} x(x) e^{-\frac{1}{3} \frac{2\pi}{3} k n}$   
\n $\chi_o = 0$   
\n $\chi_i = 1 - 2 e^{-\frac{1}{3} \frac{2\pi}{3}} + e^{-\frac{1}{3} \frac{2\pi}{3}} = \frac{1}{3} + (\frac{1}{2} + \frac{1}{2} + \frac{1}{3}) = \frac{5}{3} + \frac{3}{4} \frac{15}{3} + \frac{1}{4} = 1 - 2 (1 + \frac{1}{3}) = \frac{3}{4} + \frac{1}{3} \frac{1}{3} + (\frac{1}{3} - \frac{1}{3}) = -2 - \frac{3}{4} \frac{15}{3} + \frac{1}{5} = -2(\frac{1}{3} + \frac{1}{3}) = -2 - \frac{3}{4} \frac{15}{3} + \frac{1}{5} = -2 - \frac{3}{4} \frac{15}{3} + \frac{1}{5} = -2 - \frac{3}{4} \frac{15}{3} + \frac{1}{5} = -2 - \frac{3}{4} \frac{15}{3} + \frac{1}{5} = -2 - \frac{3}{4} \frac{15}{3} + \frac{1}{5} = \frac{3}{4} \frac{15}{3} + \frac{1}{5} =$ 

3. The MATLAB code used to generate the plots is given below.

```
a)x = [.25 .25 .25 .25 .25 xeros(1,20)];X = dft(x);Omega = 0:pi/100:pi*2;Xa = .5*exp(-j*3*Omega/2).*(cos(3*Omega/2)+cos(Omega/2));N = length(x);k = 0:N-1;figure(1)
subplot(211),plot(Omega,abs(Xa),2*k*pi/N,abs(X),'o')
xlabel('\Omega')
ylabel('part a)')
%b)
x = [1 -2 1 zeros(1, 20)];X = dft(x);Xa = 2*exp(-j*Omega). * (cos(Omega)-1);
N = length(x);k = 0:N-1;subplot(212),plot(Omega,abs(Xa),2*k*pi/N,abs(X),'o')
xlabel('\Omega')
ylabel('part b)')
\epsilonn = 0:5;x = 2*(.75).<sup>^</sup>n;
X = dft(x);Xa = 2./(1-.75*exp(-j*Omega));
N = length(x);k = 0:N-1;figure(2)
subplot(311),plot(Omega,abs(Xa),2*k*pi/N,abs(X),'o')
xlabel('\Omega')
title('part c)')
ylabel('n = 0:5')
n = 0:10;x = 2*(.75).<sup>^</sup>n;
X = dft(x);N = length(x);k = 0:N-1;subplot(312),plot(Omega,abs(Xa),2*k*pi/N,abs(X),'o')
xlabel('\Omega')
ylabel('n = 0:10')
n = 0:15;x = 2*(.75).<sup>1</sup>n;
X = dft(x);N = length(x);k = 0:N-1;subplot(313),plot(Omega,abs(Xa),2*k*pi/N,abs(X),'o')
xlabel('\Omega')
ylabel('n = 0:15')
```
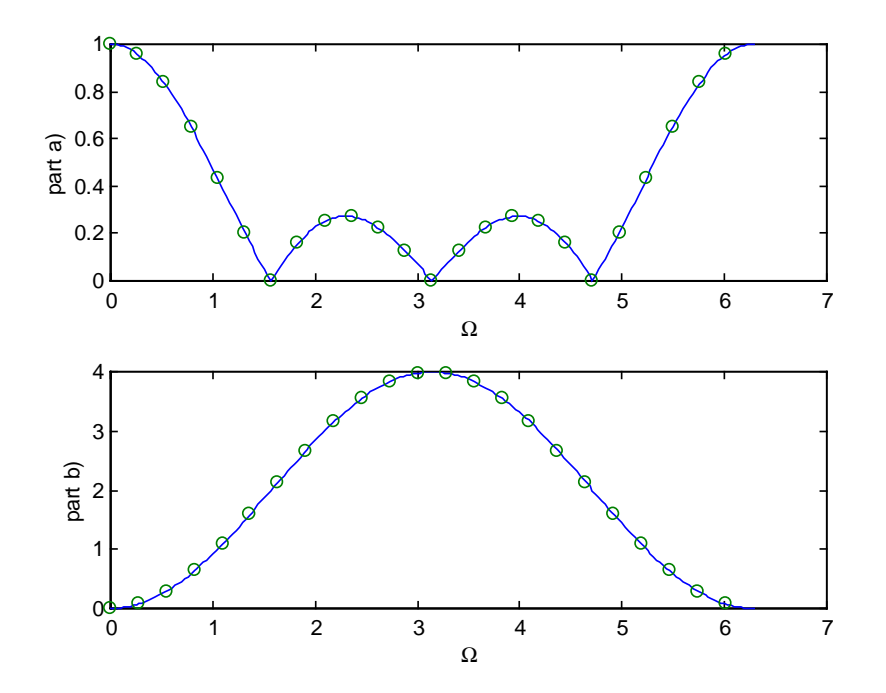

The DFT (circles) and DTFT (solid line) for parts a) and b) , exact match since x[n] is finite duration.

The DFT (circles) and the DTFT (solid line) for part c). This is an infinite duration signal that goes to zero. As more points are taken in the sequence (N gets bigger), the more accurate the DFT for approximating the DTFT.

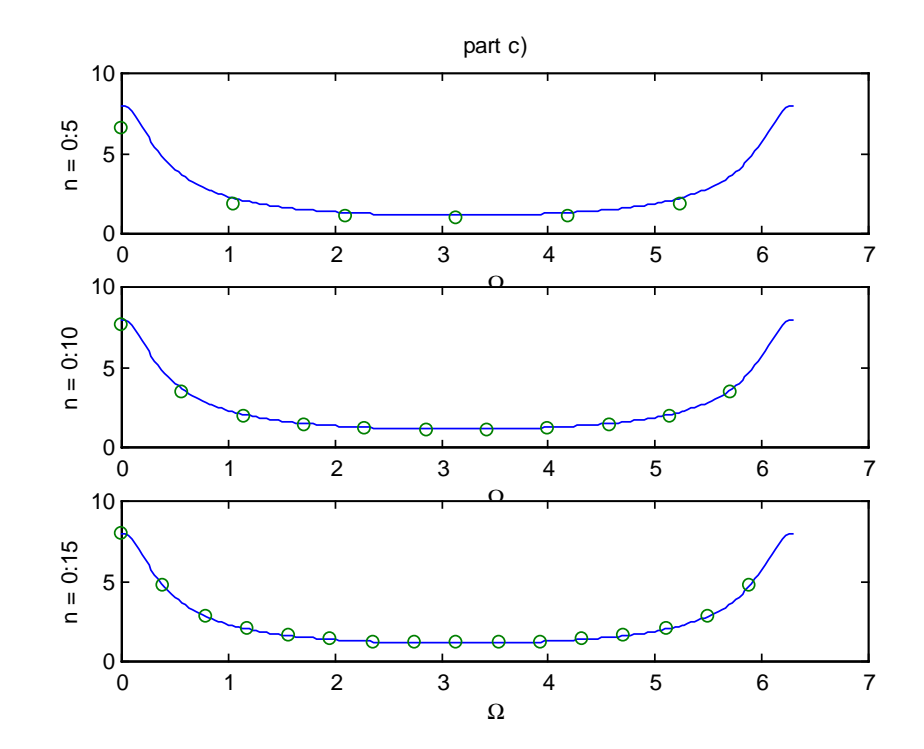

4. 
$$
x(n) = 2 + 2 cos(\frac{n\pi}{4}) + cos(\frac{n\pi x}{3} + \frac{\pi}{2})
$$

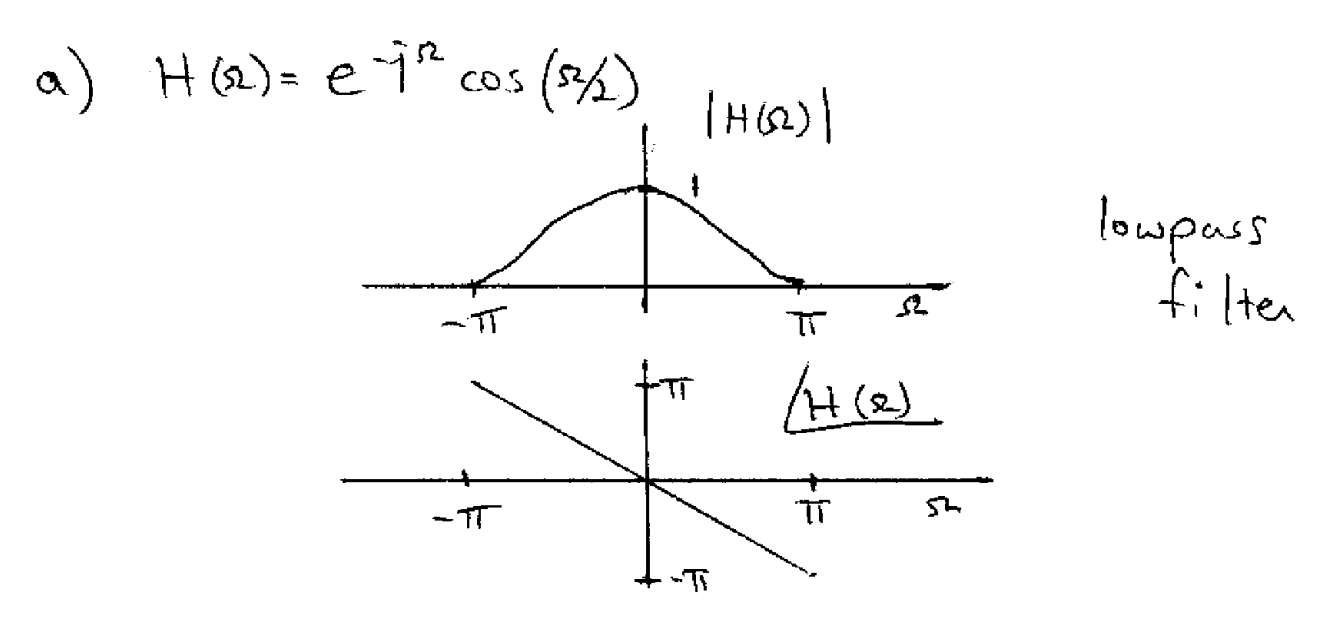

$$
H(0) = 1
$$
  
\n
$$
H(\overline{T_4}) = e^{-jT/4} \cos(\overline{T_5}) = 0.92 e^{-jT/4}
$$
  
\n
$$
H(\overline{T_3}) = e^{-jT/4} \cos(\overline{T_3}) = 0.5 e^{-j2T/4}
$$

 $\left(\begin{array}{cc} \text{in } & \text{gused:} \\ A & \text{cos}(s, n+e) \end{array}\right) + \left(\begin{array}{c} 1 \\ + \text{(s)} \end{array}\right) + \left(\begin{array}{c} 4 \\ + \text{(s)} \end{array}\right) + \left(\begin{array}{c} 6 \\ + \text{(s)} \end{array}\right)$ 

 $y(n) = 2 + 1.84 \cos(\frac{\pi n}{4} - \frac{\pi}{4}) + 0.5 \cos(\frac{2\pi}{3} n - \frac{\pi}{6})$ 

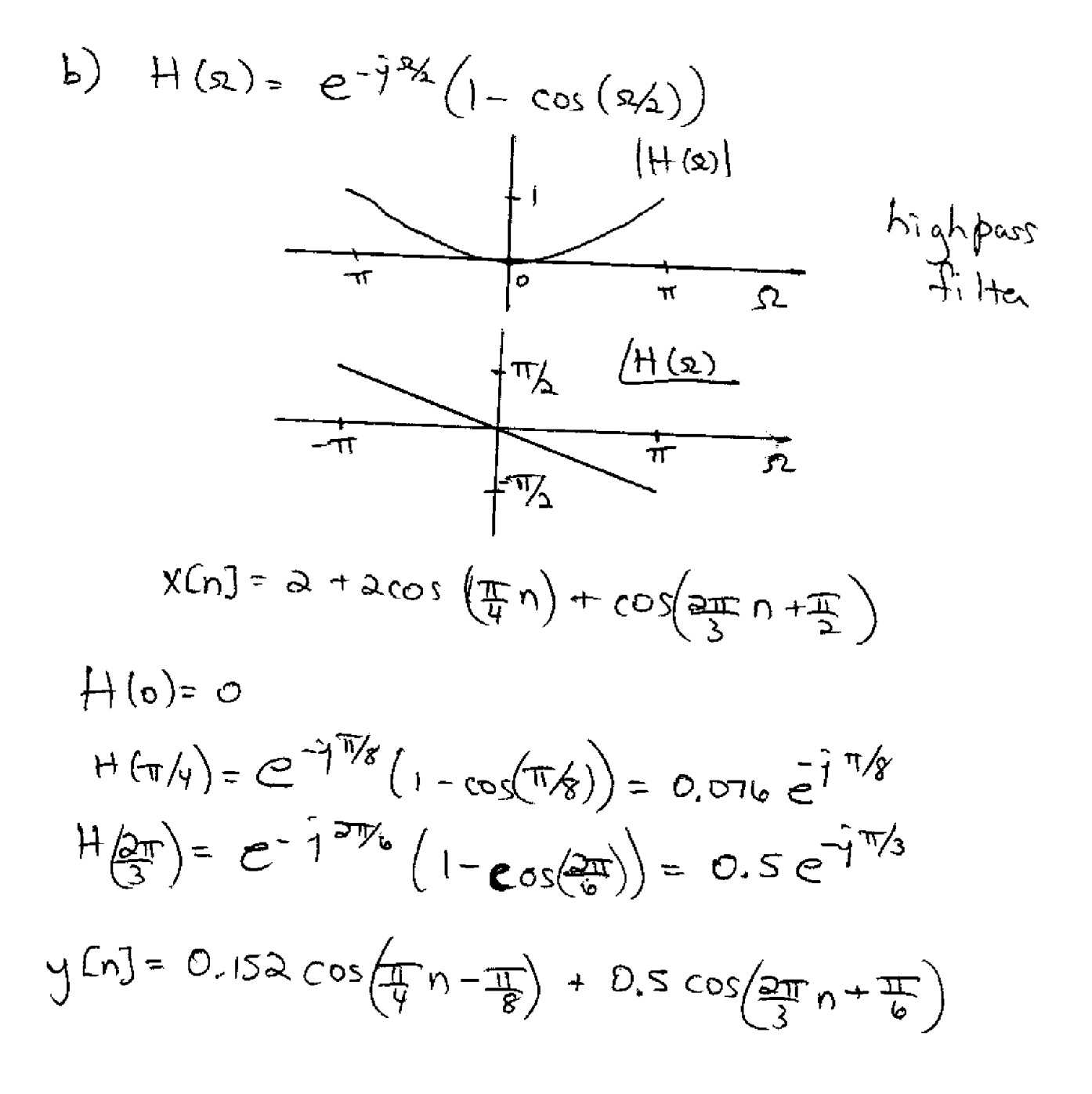

 $\lambda_{\rm{max}}$ 

5. 
$$
x[n] = \int_{1}^{1} \int_{-1}^{1} \int_{2}^{1} \int_{2}^{1} \int_{1}^{2} \int_{1}^{2} \int_{1
$$

DFT: 
$$
X_k = \sum_{n=0}^{1} x(n) e^{-j\frac{2\pi k}{a}n}
$$
  
=  $1 - e^{-j\pi k}$   
 $X_0 = 1 - 1 = 0$   
 $X_1 = 1 - e^{-j\pi} = 2$ 

6. The DFT is a discretized version of the DTFT at the points  $\Omega = \frac{2\pi k}{N}$  for  $k = 0,...,N-1$ . In this case, 2 4  $\frac{\pi}{3}, \frac{2\pi}{3}, \pi, \frac{4\pi}{3}, \frac{5\pi}{3}$ 

 $N = 6$ , so the points are located at  $\Omega = 0$ 

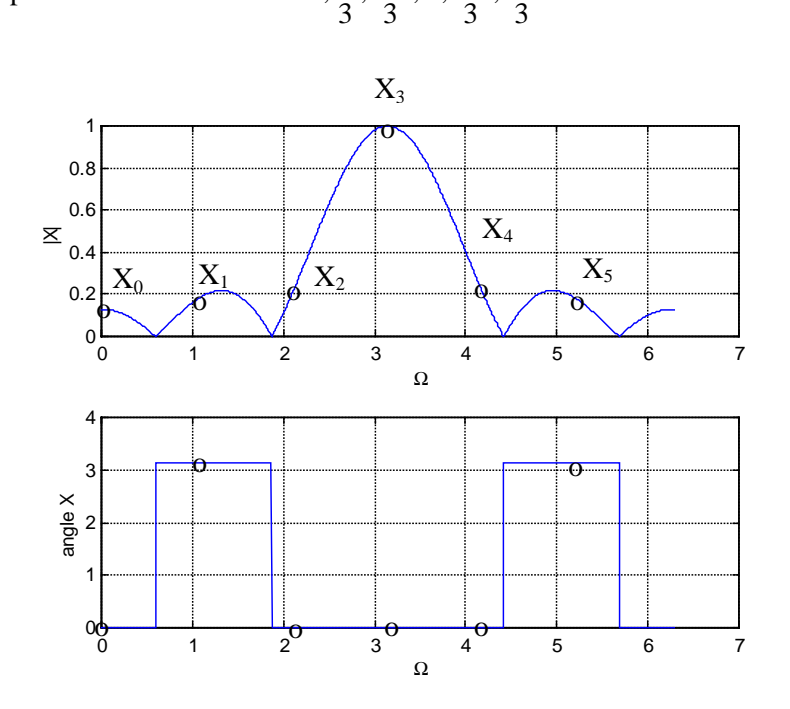

7. The plot gets more accurate as T gets smaller. The resolution gets smaller as NT gets bigger. Note that in a signal that is not time-limited but decays, sample for long enough time so that the truncated part of  $x(t)$  is negligible.

```
% actual X(w)
w = 0: .1:20;Xa = 4./(j*w+1);T = 1; N = 10;t = 0:T:T*(N-1);x = 4*exp(-t);
[Xi, wi] = contfft(x,T);T = 1; N = 20;t = 0:T:T*(N-1);x = 4*exp(-t);
[Xii, wii] = contfft(x,T);T = 0.5; N = 20;t = 0:T:T*(N-1);x = 4*exp(-t);
[Xiii,with] = contfft(x,T);\label{eq:3.1} \begin{array}{cccc} \text{T} & = & 0 \, . \, 1 \, ; & \text{N} & = & 100 \, ; \end{array}t = 0:T:T*(N-1);x = 4*exp(-t);
[Xiv, wiv] = contfft(x, T);subplot(221),plot(w,abs(Xa),wi,abs(Xi),'o')
title('T=1,N=10')
subplot(222),plot(w,abs(Xa),wii,abs(Xii),'o')
title('T=1,N=20')
subplot(223),plot(w,abs(Xa),wiii,abs(Xiii),'o')
title('T=0.5,N=20')
subplot(224),plot(w,abs(Xa),wiv,abs(Xiv),'o')
axis([0 20 0 5])
title('T=0.1,N=100')
```
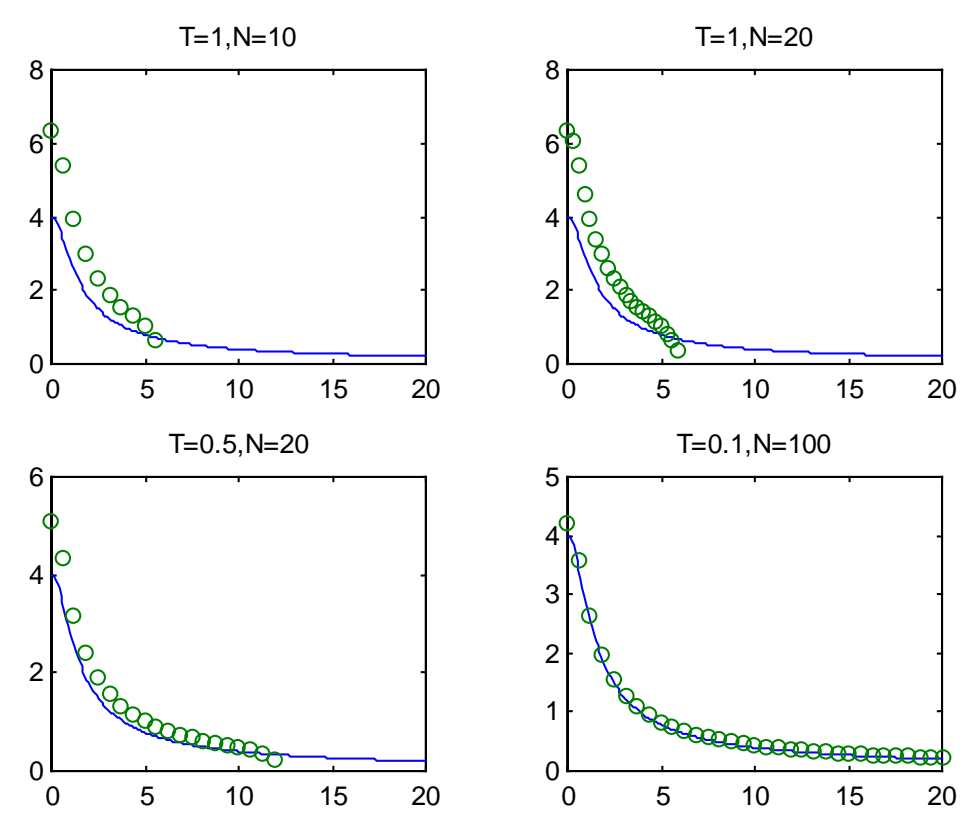

8.  $x(t) = 2e^{-2t}u(t)$  $X(\omega) = \frac{2}{1} \omega + 2$ a)  $|X(\omega)| = \frac{2}{\sqrt{(\omega^2 + 3^2)}} \le \cos |X(\omega)| = 0.02$  $0 = \sqrt{60} \le \sqrt{\omega^2 + 2^2}$  $\sqrt{100^2 - 4}$  =  $\omega_B \Rightarrow \omega_B \approx 100$ b)  $w_s > 2w_b = 2\omega \implies T = \frac{2\pi}{3\omega} = \frac{\pi}{100}$ c)  $\Gamma = \frac{\partial \pi}{\partial T}$  =  $\Omega$  $\frac{2\pi}{2(\sqrt[n]{\infty})} = N = 1000 \text{ pts}.$  $\overline{d}$  $(x(\omega))$ should be very<br>close<br>both plots are given<br>below ralmost identical ω [X] exact and approximated  $1.5$  $0.5$ 앙  $10$  $15$  $\overline{5}$  $20$  $25<sub>1</sub>$  $30<sup>°</sup>$  $35$ 40